## **[Bibbia copia/incolla](http://www.piccolafamigliadellannunziata.it/bibbia/)**

Scopo dell'applicazione è copiare porzioni di testo della Bibbia (versione CEI 2008) e incollarle nel proprio editor di testo (Microsoft Word, Apple Pages, Libre Office) mantenendone le caratteristiche formali (dimensione, colore e tipo di font) e ottenendone i riferimenti standard in coda. Es:

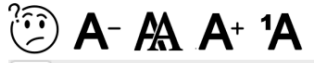

12px <sup>1</sup>In principio Dio creò il cielo e la terra.

## Genesi

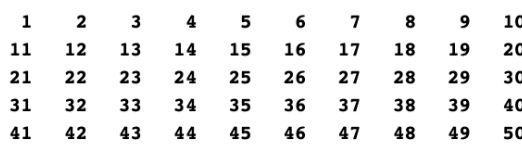

1<sup>'In</sup> principio Dio creò il cielo e la terra. <sup>2</sup>La terra era informe e deserta e le tenebre ricoprivano l'abisso e lo spirito di Dio aleggiava sulle acque.

<sup>3</sup>Dio disse: «Sia la luce!». E la luce fu. <sup>4</sup>Dio vide

## **Antico Testamento**

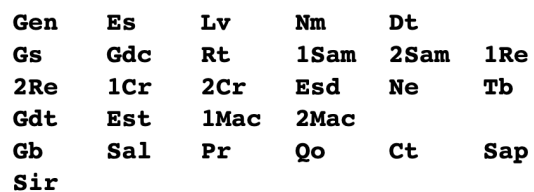

Selezioniamo esattamente con il mouse il testo dei due primi versetti della Genesi qui a lato, poi copiamo (Ctrl-c) e incolliamo (Ctrl-v) nel testo di Word o altro software di scrittura.

Il risultato sarà il seguente:

1In principio Dio creò il cielo e la terra. 2La terra era informe e deserta e le tenebre ricoprivano l'abisso e lo spirito di Dio aleggiava sulle acque. (Gen **1**,1-2)

La bibbia si *sfoglia (*a partire dall'indice dei libri) *cliccando* sui titoli e sui numeri di capitolo.

49 Quindi Giacobbe chiamò i figli e disse: «Radunatevi, perché io vi annunci quello che vi accadrà nei tempi futuri. Produnatevi e ascoltate, figli di Giacobbe,

ascoltate Israele, vostro padre!

<sup>3</sup>Ruben, tu sei il mio primogenito,<br>il mio vigore e la primizia della mia virilità,

Genesi

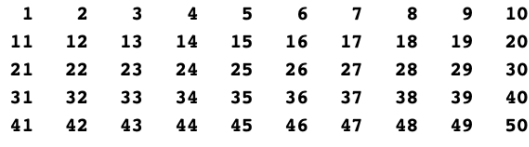

Per tornare all'indice dei capitoli si *clicca* sul numero del capitolo (grande in rosso).

Per tornare all'indice dei libri si *clicca* sul nome del libro.

 $A - A^+$ 

Visualizza questa pagina di istruzioni.

Riduce/aumenta la dimensione del testo che verrà copiato. Una anteprima è visibile sulla riga sottostante.

12px <sup>1</sup>In principio Dio creò il cielo e la terra.

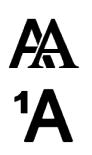

Commuta il tipo di font Serif/SansSerif (ovvero Times/Arial)

Visualizza/Toglie i numeri di versetto dal testo.

NB: Se nella selezione non sono compresi numeri di versetto, il riferimento in coda non viene prodotto. Se la selezione non inizia con un numero di versetto, quel versetto non compare nel riferimento.

Il testo della bibbia è conforme a quello CEI 2008.

 $\Rightarrow$  [Comunicate per email](mailto:camillo.castegnaro@gmail.com?subject=Bibbia%20copia-incolla) eventuali errori riscontrati. Grazie.